This is a snapshot of my desktop right after I open Thunderbird

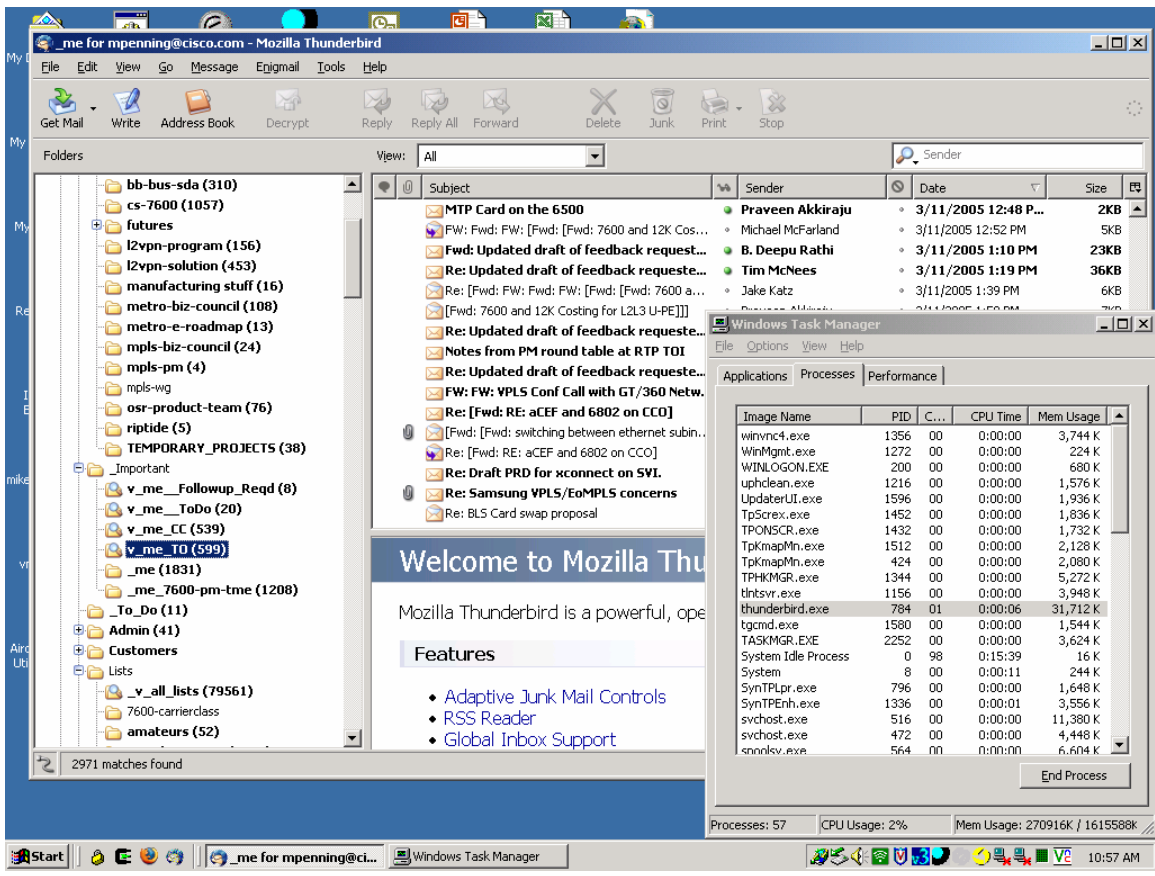

Thunderbird.exe uses 31,712K of memory

## $\bullet$ ाबी भ  $\mathbb{R}^n$  $\bullet$  $\overline{\mathbf{M}}$ Æ.  $\overline{\phantom{a}}$ me for mpenning@cisco.com - Mozilla Thunderbird  $\Box$ D $\times$ Eile  $Edit - View$ Go Message Enigmail Tools Help  $\mathbf{R}$  $\overline{\mathscr{U}}$  $\text{N}_{\text{Junk}}$ Reply All Forward  $\frac{1}{\sqrt{2}}$  $\frac{1}{\sqrt{1-\frac{1}{\sqrt{1-\frac{1$ w  $\ddot{\phantom{0}}$ Get Mail Write Address Book Decrypt Reply  $\overline{\phantom{0}}$ View: All  $\sqrt{2}$ , Sender Folders bb-bus-sda (310)  $\blacksquare$  $\left| \bullet \right| \circ \left|$  Subject  $\circ$  Date  $Size \mid \mathbb{F}$  $|w|$  Sender  $\overline{G}$  cs-7600 (1057) Re: TDC Denmark Prayeen Akkiraju 3/11/2005 2:22 PM  $5KB$   $\rightarrow$  $\alpha$ **Digital** futures Re: ME 3.1 Solution - CSCeg74529 in Roc... **a** Gang Wu 3/11/2005 2:31 PM 24KB 2vpn-program (156) Re: Updated draft of feedback requeste... **B.** Deepu Rathi 3/11/2005 2:34 PM **28KB**  $\overline{\phantom{a}}$  |2vpn-solution (453) Notes from PM round table at RTP TOI **C** Kamlesh Shah  $\lambda$ 3/11/2005 2:41 PM 12KB manufacturing stuff (16) Re: Updated draft of feedback requeste... **• Tim McNees** 3/11/2005 2:42 PM 40KB **Exercise used under the exercise of the contract of the CIV CONDITION CONTRACT CONTRACT CONTRACT CONTRACT CONTRACT CONTRACT CONTRACT CONTRACT CONTRACT CONTRACT CONTRACT CONTRACT CONTRACT CONTRACT CONTRACT CONTRACT CONTRAC** metro-biz-council (108) 0.14 4. Innor outo by  $\overline{L}$ metro-e-roadmap (13) mpls-biz-council (24) Re: TDC Denmark  $m$ pls-pm (4)  $\overline{\mathbf{M}}$ Re: TDC Denmark Applications Processes Performance mpls-wg  $\overline{\mathbb{Z}}$ Re: [Fwd: RE: aCEF and 6802 on CCO] osr-product-team (76) Û Fwd: [Fwd: switching between ethernet subin. Image Name  $PID [C...]$ CPU Time | Mem Usage | A  $riptide(5)$ Re: [Fwd: RE: aCEF and 6802 on CCO] WINWORD.EXE 1660 00  $0:00:02$ 1.280K TEMPORARY\_PROJECTS (38) Re: Draft PRD for xconnect on SVI. winword.com<br>WinVnc4.exe<br>WINLOGON.EXE 1356<br>1272 3,744 K<br>524 K<br>524 K<br>808 K 888888888  $0:00:00$  $0:00:00$ **D** Important Re: PM for I2VPN ( VPLS)  $\begin{array}{c} 200 \\ 1216 \end{array}$  $0:00:00$ **D** v\_me\_\_Followup\_Reqd (8) Re: Samsung VPLS/EoMPLS concerns û uphclean.exe  $0:00:00$ 1,576 K V\_me\_ToDo (20) 1596<br>1596<br>1452<br>1432<br>1512  $0:00:00$ <br>0:00:00<br>0:00:00 1,936 K<br>1,836 K<br>1,732 K Re: BLS Card swap proposal up.............<br>UpdaterUI.exe  $\sim$  me\_CC (539) opadtoromoxa<br>TpScrex.exe<br>TPONSCR.exe V\_me\_TO (599) Welcome to Mozilla Thu n onservoxe<br>TpKmapMn.exe<br>TpKmapMn.exe<br>TPHKMGR.exe  $0:00:00$ 2.128K me (1831) 424<br>424<br>1344<br>1156  $0.00:00$  $2.080K$  $\sum_{n=1}^{\infty}$  \_me\_7600-pm-tme (1208)  $0:00:00$  $5,272K$  $To\_Do(11)$ Mozilla Thunderbird is a powerful, ope  $0:00:00$ tlntsvr.exe<br>thunderbird.exe 3,948 K  $\overline{\bigoplus}$  Admin (41) 784  $00$  $0:00:07$ 31,932K tgcmd.exe<br>TASKMGR.EXE<br>System Idle Process  $\frac{1580}{2252}$  $0:00:00$ <br>0:00:00<br>0:17:46 3888888 272 K **D** Customers Features  $1,300K$  $\overline{\bigcirc}$  Lists  $\frac{16 K}{244 K}$ **Q** \_v\_all\_lists (79561) System  $\,$  8  $0:00:11$ • Adaptive Junk Mail Controls system<br>SynTPLpr.exe 796  $0:00:00$  $1.648K$ 7600-carrierclass SynTPEnh.exe<br>SynTPEnh.exe<br>sychost.exe 3,576 K<br>3,576 K<br>5.776 K • RSS Reader  $\frac{1336}{516}$  $0:00:01$ <br> $0:00:00$ amateurs (52) ᅬ • Global Inbox Support ⊡ 472  $0:00:00$  $\mathcal{Z}$  $\underline{\mathsf{End}}$  Process Processes: 58 CPU Usage: 0% Mem Usage: 297512K / 1615588k **2548030 944 T2 10:59 AM**

Now I switch from looking at \_v\_me\_TO to \_me

Thunderbird.exe uses 31,932K of memory

This is after I have switched back and forth between the folders about 20-ish times (I lost track :-)…

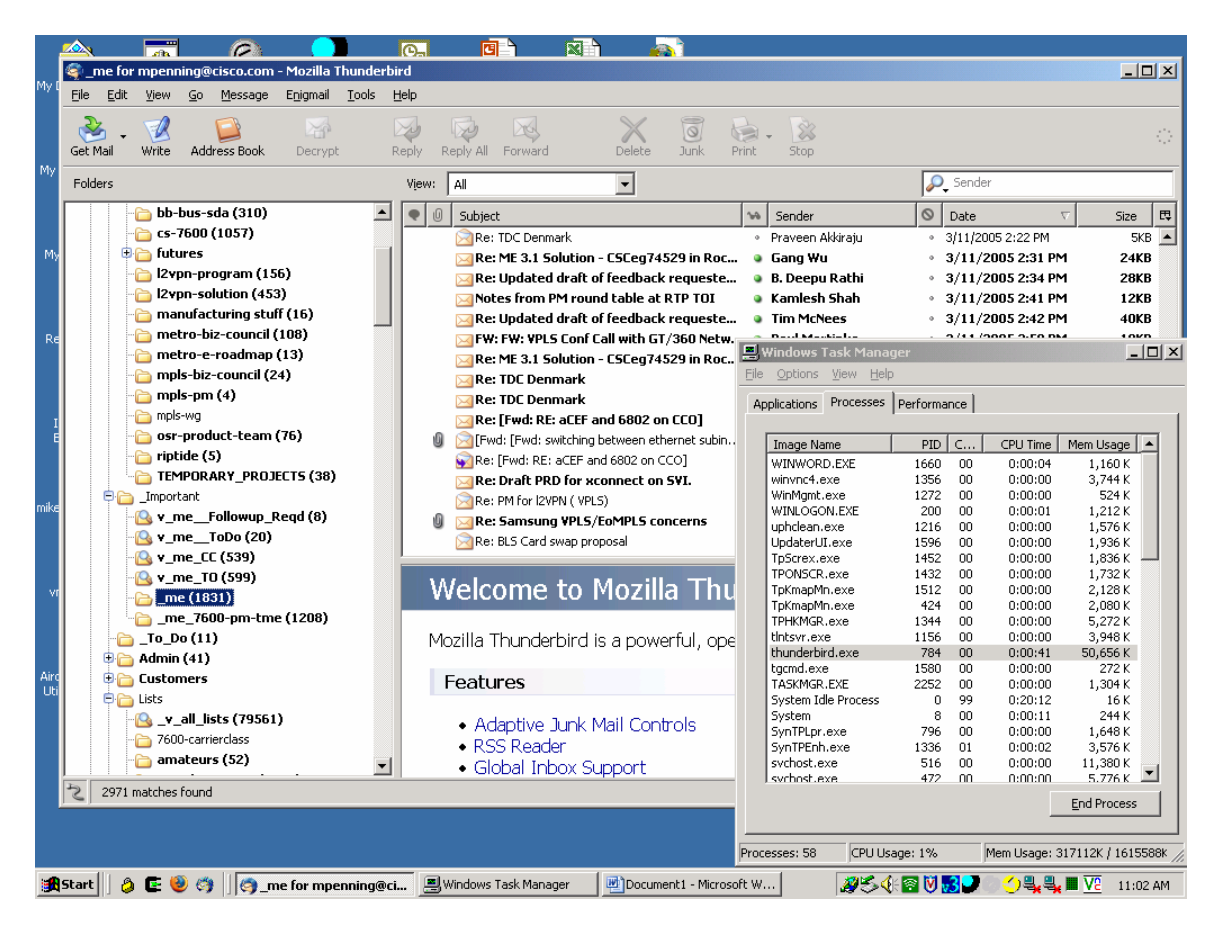

Note that I have not checked mail or done anything to increase memory usage beyond switching between folders.

Thunderbird.exe uses 50,656K of memory… I can replicate this issue infinitely…

I can also replicate this on my home PC (Windows XP, SP2) with a completely different mailbox. Furthermore, it seems that T-bird chews up memory from just checking the POP3 server… even if it is empty.